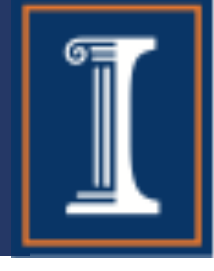

# CS 423 Operating System Design: OS support for Synchronization

Tianyin Xu

\* Thanks for Prof. Adam Bates for the slides.

CS423: Operating Systems Design

## Implementing Synchronization

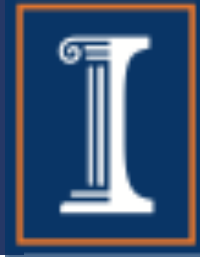

- Take 1: using memory load/store
	- See too much milk solution/Peterson's algorithm
- Take 2: *(corrected from last class!)*

```
Lock::acquire() { 
    disableInterrupts(); 
}
```

```
Lock::release() {
    enableInterrupts(); 
}
```
Above solution "works" on single processor…

### Let's write some simple code

Let's write a smarter implementation of acquire/release

}

The key idea is to enable interrupts back ASAP

Lock::acquire() { disableInterrupts(); Lock::release() { disableInterrupts();

 $\mathcal{L}$ 

enableInterrupts();

enableInterrupts();

}

Let's write a smarter implementation of acquire/release

- The key idea is to enable interrupts back ASAP
- Use queues ready queue and wait queue

Lock::acquire() { disableInterrupts(); Lock::release() { disableInterrupts();

enableInterrupts();

enableInterrupts();

### Let's write some simple code

}

- Let's use two queues: a read queue and a wait queue
- You can use queue.add()/remove()
- Please use 7.5 minutes to write the acquire and release

Lock::acquire() { disableInterrupts(); Lock::release() { disableInterrupts();

enableInterrupts();

enableInterrupts();

### Queueing Lock Implementation (1 Proc)

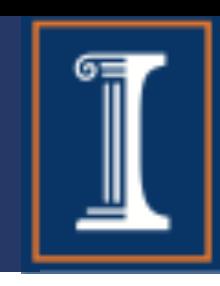

```
Lock::acquire() { 
    disableInterrupts(); 
    if (value == BUSY) {
        waiting.add(myTCB);
        myTCB->state = WAITING;
        next = readyList.remove();
        switch(myTCB, next);
        myTCB->state = RUNNING;
    } else { 
        value = BUSY; 
    } 
    enableInterrupts(); 
}
```

```
Lock::release() { 
    disableInterrupts();
    if (!waiting.Empty()) { 
        next = waiting.remove();
        next->state = READY; 
        readyList.add(next); 
    } else {
     value = FREE; 
    } 
    enableInterrupts(); 
}
```
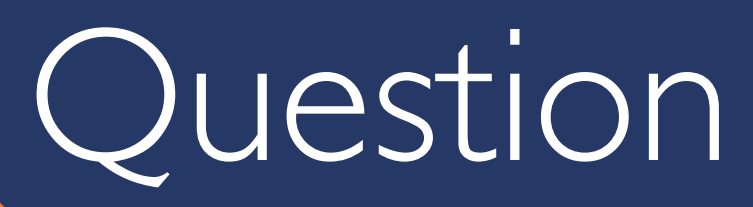

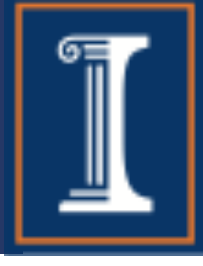

### Why won't this work for multiprocessing?

# Multiprocessor Sync Tool!

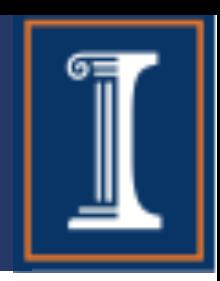

- Read-modify-write (RMW) instructions
	- Atomically read a value from memory, operate on it, and then write it back to memory
	- Intervening instructions prevented in hardware
- Examples
	- Test and set
	- Intel: xchgb, lock prefix
	- Compare and swap
- Any of these can be used for implementing locks and condition variables!

## Test-and-set

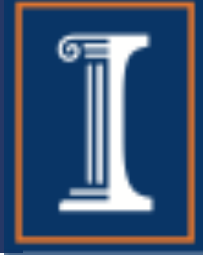

- The **test-and-set** instruction is an instruction used to write 1 (set) to a memory location and return its old value as a single **atomic** (i.e., non-interruptible) operation. If multiple processes may access the same memory location, and if a process is currently performing a test-and-set, no other process may begin another testand-set until the first process's test-and-set is finished.
- Please implement a lock using test-and-set (5 minutes)

```
lock:acquire() {
```

```
}
```

```
lock:release() {
```
# Spinlocks

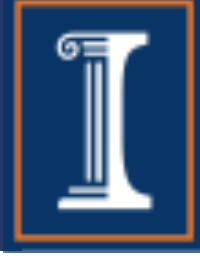

- A spinlock is a lock where the processor waits in a loop for the lock to become free
	- Assumes lock will be held for a short time
	- Used to protect the CPU scheduler and to implement locks

```
Spinlock::acquire() {
   while (testAndSet(&lockValue) == BUSY)
      ;
}
Spinlock::release() {
   lockValue = FREE;
   memorybarrier();
}
```
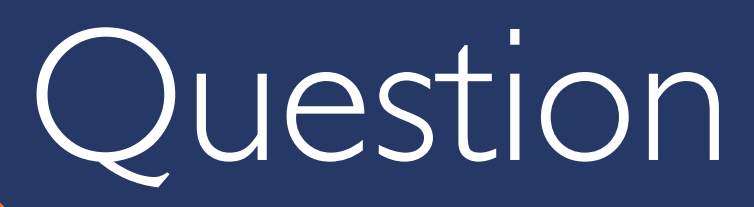

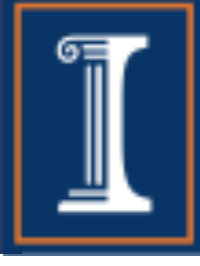

### Neat. So how many spinlocks do we need?

CS423: Operating Systems Design

## What thread is currently running?

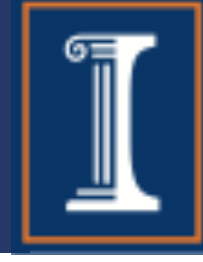

- Thread scheduler needs to find the TCB of the currently running thread
	- To suspend and switch to a new thread
	- To check if the current thread holds a lock before acquiring or releasing it
- On a uniprocessor, easy: just use a global
- On a multiprocessor, various methods:
	- Compiler dedicates a register (e.g., r31 points to TCB running on the this CPU; each CPU has its own r31)
	- If hardware has a special per-processor register, use it
	- Fixed-size stacks: put a pointer to the TCB at the bottom of its stack

### Queueing Lock Implementation (Multiproc)

}

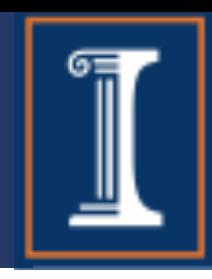

Lock implementation —

```
Lock::acquire() { 
    disableInterrupts();
    spinLock.acquire();
    if (value == BUSY) {
        waiting.add(myTCB);
        scheduler->
           suspend(&spinlock);
    } else { 
        value = BUSY; 
    }
    spinLock.release();
    enableInterrupts(); 
}
```

```
Lock::release() { 
    TCB ∗next; 
    disableInterrupts();
    spinLock.acquire();
    if (!waiting.Empty()) { 
        next = waiting.remove();
        scheduler->makeReady(next);
    } else {
        value = FREF;
    } 
    spinLock.release();
    enableInterrupts();
```
### Queueing Lock Implementation (Multiproc)

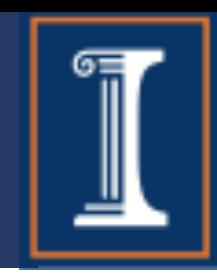

#### Scheduler implementation (7.5 minutes)

Sched::suspend(SpinLock \*lock) { Sched::makeReady(TCB \*thread) {

}

}

enableInterrupts();

}

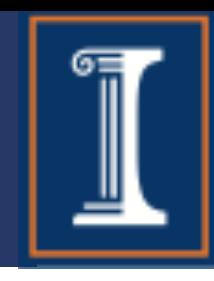

#### Lock implementation (7.5 minutes)

```
Lock::acquire() { 
    disableInterrupts();
    spinLock.acquire();
    if (value == BUSY) {
        waiting.add(myTCB);
        scheduler->
           suspend(&spinlock);
    } else { 
        value = BUSY; 
    }
    spinLock.release();
    enableInterrupts(); 
}
```

```
Lock::release() { 
    TCB ∗next; 
    disableInterrupts();
    spinLock.acquire();
    if (!waiting.Empty()) { 
        next = waiting.remove();
        scheduler->makeReady(next);
    } else {
        value = FREF;
    } 
    spinLock.release();
    enableInterrupts();
```
### Queueing Lock Implementation (Multiproc)

}

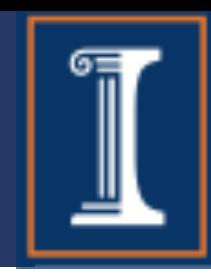

Scheduler implementation —

Sched::suspend(SpinLock ∗lock) { TCB ∗next;

```
disableInterrupts();
schedSpinLock.acquire();
lock−>release();
myTCB−>state = WAITING;
next = readyList.remove();
thread switch(myTCB, next);
myTCB−>state = RUNNING; 
schedSpinLock.release();
enableInterrupts();
```
Sched::makeReady(TCB ∗thread) {

disableInterrupts (); schedSpinLock.acquire(); readyList.add(thread); thread−>state = READY; schedSpinLock.release(); enableInterrupts();

# Locks for user space??

- Kernel-managed threads
	- Manage data structures in kernel space
	- System calls to communicate w/ scheduler
- User-managed threads
	- Implement functionality in thread library
	- Can't disable interrupts, but can temporarily disable upcalls to avoid preemption in library scheduler, etc.

## Spinning vs Context Switch

• What's the tradeoff?

# Locks in Linux

- 
- Most locks are free most of the time. Linux implementation takes advantage of this fact!
- Fast path:
	- If lock is FREE, and no one is waiting, two instructions to acquire the lock
	- If no one is waiting, two instructions to release the lock
- Slow path
	- If lock is BUSY or someone is waiting, use multiproc impl.
- User-level locks also optimized:
	- Fast path: count is mapped to proc address space, no sys call needed when count is 0.

CS423: Operating Systems Design Slow path: system call to kernel, use kernel lock when waiting rstems Design (\* 1918)<br>1916 - Paul Barnett, skriuwer en deutscher Politiker (\* 1918)<br>1916 - Paul Barnett, skriuwer en deutscher Politiker (\* 1918)

## Locks in Linux

Lock struct contains 3 (not two) states…

```
struct mutex { 
 /∗ 1: unlocked ; 
    0: locked; 
     negative : locked, possible waiters ∗/ 
 atomic t count;
 spinlock t wait lock;
 struct list head wait list;
};
```
Lock acquire code is a macro (to avoid proc call)…

```
lock decl (%eax) // atomic decrement
                          // %eax is pointer to count 
jns 1f // jump if not signed
                          // (i.e., if value is now 0) 
call slowpath_acquire
```
1: …

## Synchronization: Semaphores

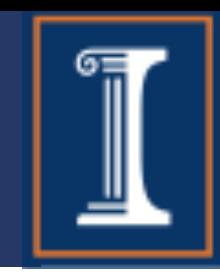

- Semaphore has a non-negative integer value
	- P() atomically waits for value to become  $> 0$ , then decrements
	- V() atomically increments value (waking up waiter if needed)
- Semaphores are like integers except:
	- Only operations are P and V
	- Operations are atomic
		- If value is 1, two P's will result in value 0 and one waiter

### Compare Implementations

}

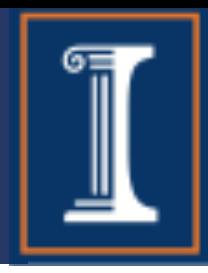

Lock implementation —

```
Lock::acquire() { 
    disableInterrupts();
    spinLock.acquire();
    if (value == BUSY) {
        waiting.add(myTCB);
        suspend(&spinlock);
    } else { 
        value = BUSY; 
    }
    spinLock.release();
   enableInterrupts(); 
}
```

```
Lock::release() { 
    disableInterrupts();
    spinLock.acquire();
    if (!waiting.Empty()) { 
        next = waiting.remove();
        scheduler->makeReady(next);
    } else {
     value = FREE; 
    } 
    spinLock.release();
    enableInterrupts();
```
### Compare Implementations

}

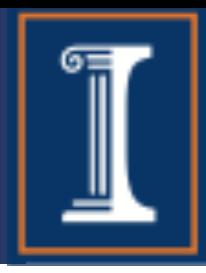

#### Semaphore implementation —

```
Semaphore::P() { 
    disableInterrupts();
    spinLock.acquire();
    if (value == 0) {
        waiting.add(myTCB);
        suspend(&spinlock);
    } else { 
        value--; 
    }
    spinLock.release();
   enableInterrupts(); 
}
```

```
Semaphore::V() { 
    disableInterrupts();
    spinLock.acquire();
    if (!waiting.Empty()) { 
        next = waiting.remove();
        scheduler->makeReady(next);
    } else {
     value++; 
    } 
    spinLock.release();
    enableInterrupts();
```
# Semaphores Harmful?

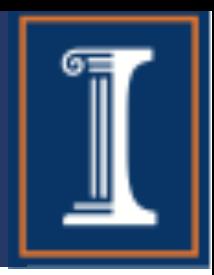

- Semaphores conflate the roles of locks and condition variables (mutual exclusion, shared data).
	- Simpler code verification w/o: *prove every lock is eventually unlocked.*
- Semaphores have state!
	- What does value=3 mean? Programmer must carefully map object state to semaphore value.
	- CVs, in contrast, allows us to wait on arbitrary state/predicate, and are thus a better abstraction.
- However, semaphores have good uses, including…
	- Unlocked waits, e.g., interrupt handler that synchronizes communication between I/O device and waiting threads.

## Semaphore Bounded Queue

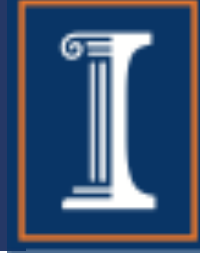

```
get() {
    fullSlots.P();
    mutex.P();
    item = buf[front % MAX];
    front++;
    mutex.V();
    emptySlots.V();
    return item;
}
```

```
put(item) {
    emptySlots.P();
    mutex.P();
    buf[last 8 MAX] = item;last++;
    mutex.V();
    fullSlots.V();
```
Initially: front = last =  $0$ ; MAX is buffer capacity mutex = 1;  $emptySlots = MAX$ ; fullSlots = 0;

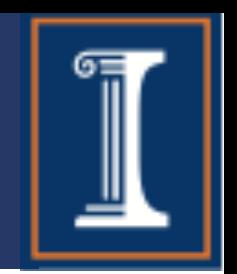

How can we implement Condition Variables using semaphores

### **Take 1:**

```
wait(lock) { 
    lock.release(); 
    semaphore.P();
    lock.acquire();
}
signal() {
    semaphore.V();
}
```
### Problems?

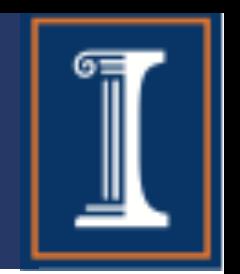

How can we implement Condition Variables using semaphores

### **Take 2:**

```
wait(lock) { 
    lock.release(); 
    semaphore.P();
    lock.acquire();
}
signal() {
    if (semaphore is not empty)
        semaphore.V();
}
```
### Problems?

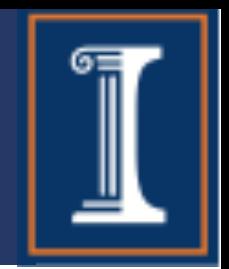

How can we implement Condition Variables using semaphores

#### **Take 3:**

```
wait(lock) { 
    semaphore = new Semaphore;
    queue.Append(semaphore); // queue of waiting threads
    lock.release(); 
    semaphore.P();
    lock.acquire();
}
signal() {
    if (!queue.Empty()) {
        semaphore = queue.Remove();
        semaphore.V(); // wake up waiter
    }
}
                        Problems?
```
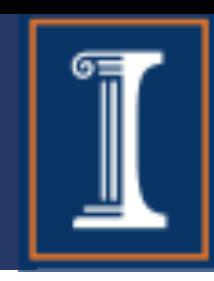

Implementation used for Microsoft Windows before native support was offered:

### **Take 4:**

```
//Put thread on queue of waiting threads….
void CV::wait(Lock *lock){
  semaphore = new Semaphore(0);waitQueue.Append(semaphore)
  lock.release();
  semaphore.P();
  lock.acquire();
}
                                      //Wake up one waiter if any.
                                      void CV::signal() {
                                       if(!waitQueue.isEmpty()) {
                                         semaphore = queue.Remove();
                                         semaphore.V();
                                        }
```